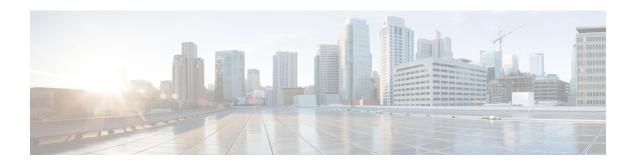

# **IFTASK Restart Capability for ePDG**

This chapter describes the following topics:

- Feature Summary and Revision History, on page 1
- Feature Changes, on page 1

## **Feature Summary and Revision History**

### **Summary Data**

| Applicable Product(s) or Functional Area | ePDG                                                                |
|------------------------------------------|---------------------------------------------------------------------|
| Applicable Platform(s)                   | VPC-DI                                                              |
| Feature Default                          | Enabled - Always-on                                                 |
| Related Changes in This Release          | Not applicable                                                      |
| Related Documentation                    | Statistics and Counters Reference VPC-DI System Aministration Guide |

### **Revision History**

| Revision Details  | Release |
|-------------------|---------|
| First introduced. | 21.6    |

# **Feature Changes**

A new functionality was added to the StarOS to enable the automatic restarting of the IFTASK process in the event of a failure in the release 21.4. IFTASK process restart is enabled by default. With this release IFTASK Restart Capability for ePDG service is supported.

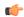

**Important** 

IFTASK\_SERVICE\_TYPE=2 (EPDG) is not supported for in this release. for more details, refer *Configuring IFTASK CPU* in the *VPC-DI System Administration Guide* 

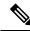

Note

For more details, refer IFTASK Process Startup Enhancements in the VPC-DI System Administration Guide.